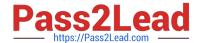

# 1Z0-1041-20<sup>Q&As</sup>

Oracle Cloud Platform Enterprise Analytics 2020 Specialist

## Pass Oracle 1Z0-1041-20 Exam with 100% Guarantee

Free Download Real Questions & Answers PDF and VCE file from:

https://www.pass2lead.com/1z0-1041-20.html

100% Passing Guarantee 100% Money Back Assurance

Following Questions and Answers are all new published by Oracle
Official Exam Center

- Instant Download After Purchase
- 100% Money Back Guarantee
- 365 Days Free Update
- 800,000+ Satisfied Customers

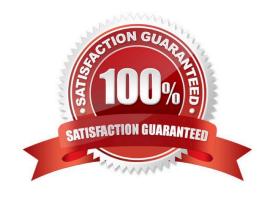

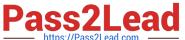

#### **QUESTION 1**

You\\'ve created a visualization of revenue data over time. The revenue data over time exhibits some curvature in the line visualization.

What trending algorithm should you use to refine the trendline?

- A. Set the confidence interval to 95%.
- B. Use the linear option.
- C. Use the polynomial option.
- D. Use the exponential option.

Correct Answer: B

#### **QUESTION 2**

Before you create an Oracle Analytics Cloud Standard Edition service, you must check to make sure you are subscribed to the required services. Which combination of services is required?

- A. Oracle Database Cloud Service; Oracle Cloud Infrastructure Object Storage Classic; Oracle Big Data Cloud
- B. Oracle Cloud Infrastructure Compute Classic; Oracle Cloud Infrastructure Object Storage Classic; Oracle Identity Cloud Service (Oracle Universal Credits required)
- C. Oracle Cloud Infrastructure Compute Classic; Oracle Database Cloud Service; Oracle Cloud Infrastructure Object Storage Classic; Oracle Identity Cloud Service (Oracle Universal Credits required); Oracle Big Data Cloud
- D. Oracle Cloud Infrastructure Compute Classic; Oracle Database Cloud Service; Oracle Cloud Infrastructure Object Storage Classic; Oracle Identity Cloud Service (Oracle Universal Credits required)

Correct Answer: C

Reference https://docs.oracle.com/en/cloud/paas/analytics-cloud/acsam/administering-oracle- analyticscloud-usermanaged-environment.pdf (14)

#### **QUESTION 3**

You have added new columns to the source table. What should you do to include the new columns in your data model?

- A. Update Data Model
- B. Add Columns from Database
- C. Synchronize with Database
- D. Connect to Tables

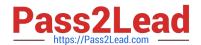

### https://www.pass2lead.com/1z0-1041-20.html

2024 Latest pass2lead 1Z0-1041-20 PDF and VCE dumps Download

Correct Answer: C

#### **QUESTION 4**

What does the band inside a box plot visualization represent?

- A. The standard deviation of the data
- B. The average of the data
- C. The maximum of the data
- D. The median of the data

Correct Answer: D

https://docs.oracle.com/en/cloud/paas/analytics-cloud/acubi/visualizing-data-and-building-reports- oracleanalytics-cloud.pdf

#### **QUESTION 5**

Oracle Analytics Cloud offers several visualization options for presenting query results. How do you explicitly invoke "best visualization" in Oracle Analytics Cloud?

- A. Select the desired data elements from the Data Elements pane and drag them onto the Best Visualization zone in the Explore pane.
- B. Drag an entire Data Set from the Data Elements pane onto the Data Visualization canvas and let the tool determine the best visualization.
- C. Select the "Best Visualization" option from the project\\'s Canvas Settings drop-down menu.
- D. Select the desired data elements from the Data Elements pane, right-click and select "Create Best Visualization" from the drop-down menu.

Correct Answer: B

Reference https://docs.oracle.com/en/cloud/paas/analytics-cloud/acubi/visualizing-data-and- buildingreports-oracle-analytics-cloud.pdf (39)

1Z0-1041-20 VCE Dumps

<u>1Z0-1041-20 Practice Test</u>

1Z0-1041-20 Exam Questions